# **TimeFromItems**

## Funkcia %TimeFromItems

#### **Deklarácia**

**Popis** Funkcia vráti as vyskladaný z jednotlivých zložiek.

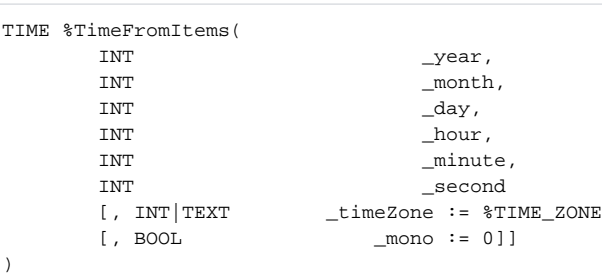

#### **Parametre**

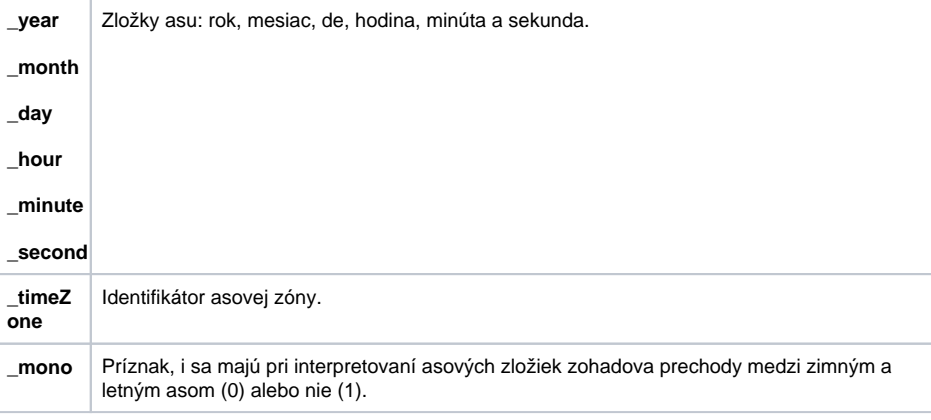

### **Súvisiace stránky:**

[Funkcie na prácu s asom](https://doc.ipesoft.com/pages/viewpage.action?pageId=9667722)